## **Top Savers Today**

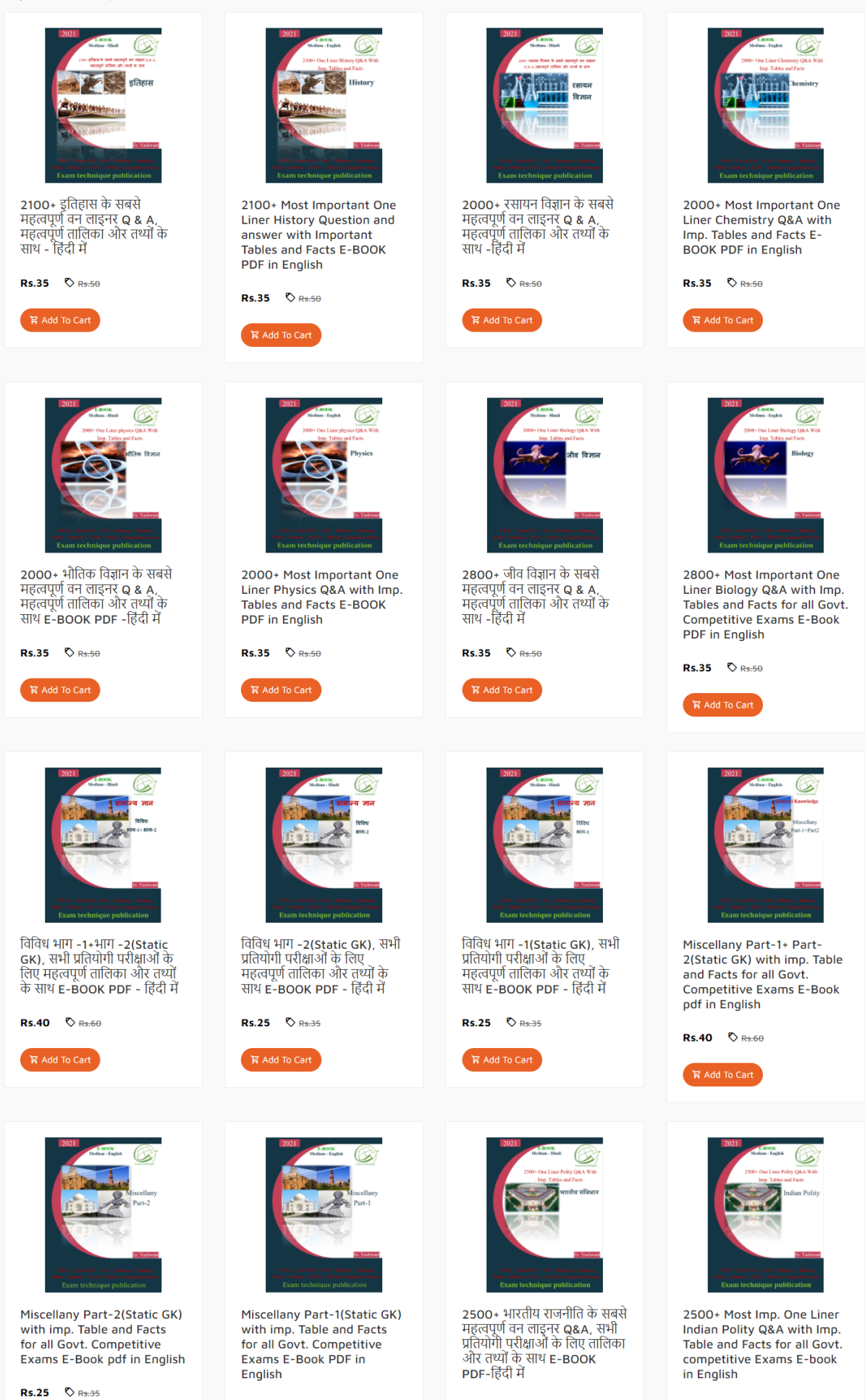

Rs.35  $\Diamond$  Rs.50

Rs.25 **C** Rs.35

Rs.35 **C** Rs.50

**View All** 

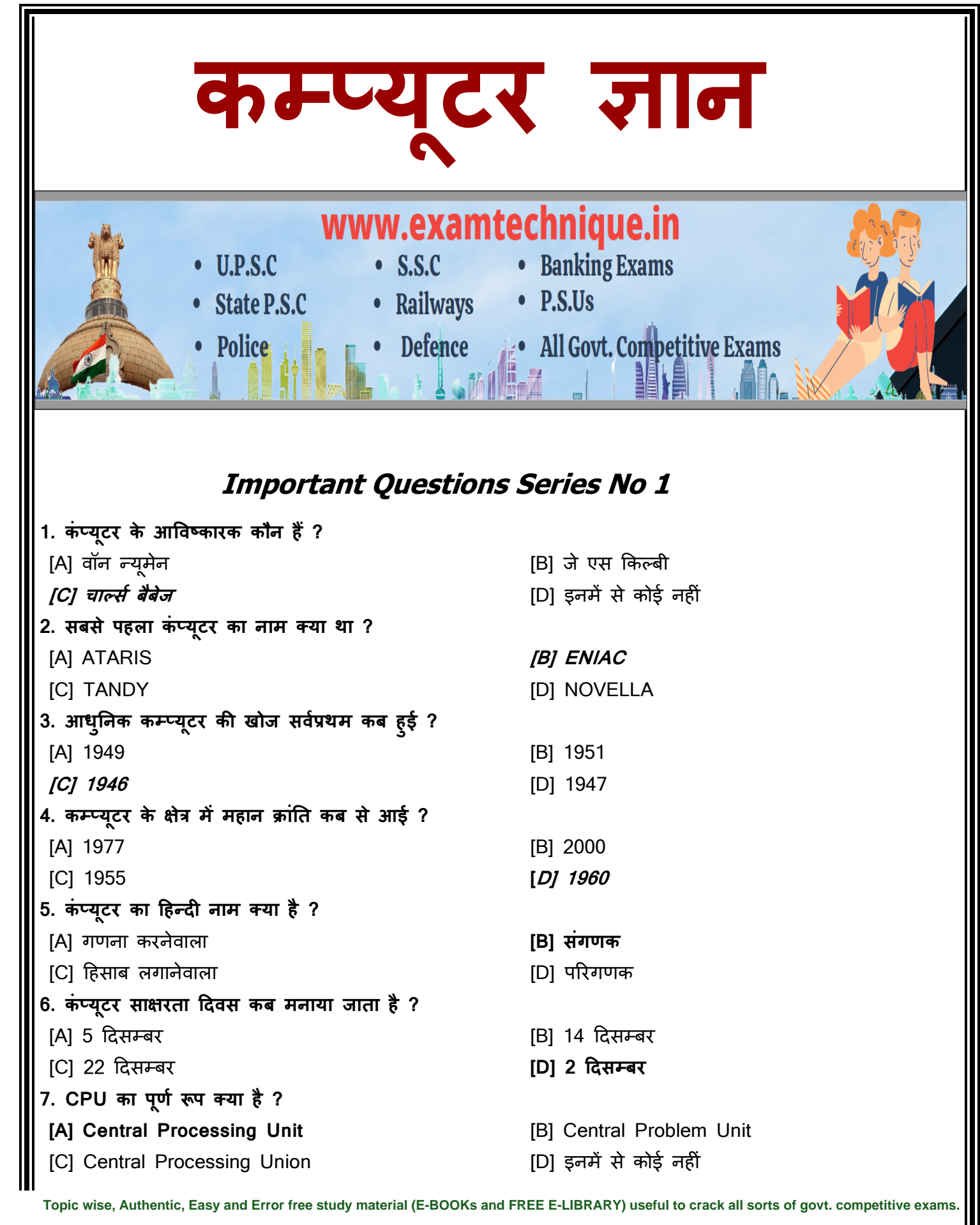

**8. इनमेंसे कौन सचस इिंजन नहीिं है?** [A] Google [B] Yahoo [C] Baidu **[D] Wolfram Alpha 9. ननम्पन मेंकौन इनपुट इकाई है?** [A] माऊस [B] िी-बोर्ड [C] स्िै नर **[D] इनमेंसे सभी 10. 1 कक ोबाइट [KB] ककतने बाइट के बराबर होते है? [A] 1024 बाइट** [B] 1024 मेगाबाइट [C] 1024 गीगाबाइट बाट कर करने [D] इनमें से कोई नहीं **11. 1 मेगाबाइट [MB] ककतने बाइट के बराबर होते है? [A] 1024 KB** [B] 1024 MB [C] 1024 GB [D] 1024 TB **12. 1 गीगाबाइट [GB] ककतने बाइट के बराबर होते है?** [A] 1024 KB **[B] 1024 MB** [C] 1024 GB [D] 1024 TB **13. कम्पप्यूटरों मेंप्रयुलत आई. सी. चचप बनते हैं?** [A] क्रोममयम से [B] आयरन औिसाइर् से [C] मसल्वर से **[D] लसल कॉन से 14. इन्टरनेट के पते मेंपद एचटीटीपी का सही विस्ततृ रूप है?** [A] higher text transfer protocol [B] higher transfer tex protocol [C] hybrid text transfer protocol **[D] hyper text transfer protocol 15. ककसी किं प्यूटर के प्रोग्राम मेंबच्चों द्िारा प्रयुलत भाषा प्रायः कौन-सी होती है?** [A] बेमसि [B] जावा **[C] ोगो** [D] पायलट 16. एक सुवाहय, निजी कंप्यूटर जो आपकी गोद में रखने लायक छोटा-सा होता है, क्या कहलाता है ? [A] मेनफ्रे म िीं प्यूटर **[B] नोटबुक किं प्यूटर** [C] विड स्टेशन [D] पी. र्ी. ए. **17. कोडािंतरक एक प्रोग्राम है, िह ननम्पनल खखत मेंसेककससे प्रोग्राम का रूपान्तरण है?** [A] मशीन से ननम्न-स्तर ति [B] ननम्न-स्तर से उच्च स्तर ति [C] उच्च स्तर से िोर्ाींतरण ति **[D] कोडािंतरण से मशीन तक 18. मर्लटी प्रोसेलसिंग [Multi Processing] होती है? [**A] एि प्रोसेसर द्वारा **[B] एक से अचधक प्रोसेसर द्िारा** [C] बबना किसी प्रोसेसर िे [D] इनमें से िोई नह ीं **Subscribe - https://www.youtube.com/ch[annel/UC7HEJ54ia2cU-rS20LHpHtg](https://www.facebook.com/groups/1303738746406737/) Join - https://t.me/examtechnique**

[Topic wise, Authentic, Easy and Error free study material \(E-BOOKs and FREE E-LIBRARY\) useful to crack all sorts of govt. competitive exams.](https://nitin-gupta.com) **[C] सी डी**–**रोम** [D] िोर मेमोर ज  **Visit website: www.examtechnique.in**

**20. CPU मेंकिं ट्रो , मेमोरी और तीसरा कौन सा यूननट होते हैं?** [A] माइक्रो [B] प्रोसेसर [C] आउटपुट **[D] अथसमैहटक/ ॉक्जक 21. CPU के ALU मेंहोते हैं?** [A] RAM स्पेस **[B] रक्जस्टर** [C] बाइट स्पेस [D] इनमें से सभी **22. गणना और तु ना के ल ए कम्पप्यूटर के ककस भाग का प्रयोग ककया जाता है?** [A] डर्स्ि यूननट [B] मोर्म **[C] ALU** [D] िीं ट्रोल यूननट **23. एक हाडसिेयर डडिाइस जो डाटा को अथस पूणस इनफामेशन मेंपररिनतसत करता है? [A] प्रोसेसर** [B] इनपुट डर्वाइस [C] प्रोग्राम [D] प्रोटेक्टर **24. प्रोसेसर के तीन मुख्य भाग है?** [A] ALU, िीं ट्रोल यूननट और RAM **[B] ALU, किं ट्रो यूननट और रक्जस्टर** [C] कैश, कंट्रोल यूनिट और रजिस्टर [D] इनमें से कोई नहीं **25. CPU और I/O के बीच लसग्न ों के मूिमेंट को कौन ननयिंत्रत्रत करता है? [A] किं ट्रो यूननट** [B] ALU [C] मेमोरी यूनिट बाट कर कर कर बाद [D] इनमें से कोई नहीं **26. कम्पप्यूटर के सेंट्र प्रोसैलसिंग यूननट का Function है?** [A] र्ेटा डर्ल ट िरता है [B] इनवाइस बनाता है **[C] गणनाएँ और प्रोसैसिंग करता है** [D] इनमें से कोई नहीं **27. ननम्पन मेंसे कौन-सा कम्पप्यूटर का बुननयादी कायस नहीिं है?** [A] र्ाटा िो प्रोसैस िरना **[B] टैलसट को स्कै न करना** [C] इनपुट को स्वीकार करना बाद कर कर [D] डाटा को स्टोर करना **28. पररचा न सम्पपन्न करता है?** [A] एल्गोररद्म **[B] अथसमैहटक** [C] ASCII [D] इनमें से कोई नहीं **29. कम्पप्यूटर मेंअचधकािंश प्रोसैलसिंग ककसमे होती है?** [A] मिरबोर्ड [B] मेमोर **[C] CPU** [D] RAM **30. कम्पप्यूटर ननम्पनल खखत मेंसे कौन-सा कायस नहीिं करता है? [**A] प्रोसैमसींग **[B] अिंडरस्टैंडड िंग** [C] इंप्यूटिंग हिंदी के लिए क्या क्रिकेट होता है। [D] आउटपुटिंग **31. प्रमुख मेमोरी ककसके समन्िय से कायस करती है?** [B] विशेष कार्य कार्ड [C] RAM **[D] CPU [Subscribe - https://www.youtube.com/channel/UC7HEJ54ia2cU-rS20LHpHtg](https://nitin-gupta.com) Join - https://t.me/examtechnique**

**32. माइक्ोप्रोसेसर जो किं प्यूटर का मक्स्तष्क होता है, उसे कहा जाता है?** [A] सॉफ्टवेयर **[B] माइक्ोचचप** [C] मॅक्रोचचप [D] सभी िथन सत्य है **33. किं प्यूटर द्िारा प्रोड्यूस ककया गया पररमाण है?** [A] मेमोरी हिंदी के लिए क्या क्रिकेट होती है। इतरा स्थान के लिए अपनी स्थान के लिए अपनी स्थान कर लिए अपनी स्थान **[C] आउटपुट** [D] इनपुट **34. इनपुट का आउटपुट मेंरुपान्तरण ककया जाता है?** [A] मेमोर द्वारा **[B] सी पी यूद्िारा** [C] इनपुट और आउटपुट द्वारा [D] पेररफे रल्स द्वारा **35. प्रोसेस्ड डेटा को कहते हैं?** [A] आउटपुट **[B] प्रोसेस** [C] इनपुट हिंदी के लिए क्रिकेट होता है। इनसे ही सभी क्रिकेट होता है। इनसे ही सभी क्रिकेट होता है। इनसे ही सभी **36. सी पी यूका मुख्य घटक है?** [A] कंट्रोल यूनिट हिंसी ट्रेलिया के साथ पर हिंदी है। अपनी के साथ पर हिंदी पर हिंदी हो के साथ पर हिंदी है। अपनी [C] अथडमैहटि लॉजजि यूननट **[D] ये सभी 37. किं प्यूटर की क्षमता है?** [A] ननम्न [B] उच्च **[C] सीलमत** [D] असीममत **38. किं प्यूटर को ककस प्रकार की बुद्चध की सिंज्ञा दी गई है?** [A] मानव **[B] कृत्रत्रम** [C] शुद्ध [D] अन्य **39. मनुष्य की स्मरण शक्लत किं प्यूटर की तु ना मेंहोती है? [A] सामान्य** [B] उच्च [C] ननम्न [D] औसत **40. मानि-मन तथा किं प्यूटर में ककसकी गनत अचधक है?** [A] िीं प्यूटर **[B] मानि-मन** [C] दोनों में बराबर बाद कर कर कर कर [D] इनमें से कोई नहीं **41. E.D.P लया है?** [A] इलेक्ट्रॉननि र्ेटा पावर [B] इलेक्ट्रॉननि र्ेटा पसडनल [C] इलेक्ट्रॉननि र्ेटा पाटड **[D] इ ेलट्रॉननक डेटा प्रोसेलसिंग 42. किं प्यूटर मेंसुचना ककसे कहा जाता है?** [A] डेटा को बाद कर बाद कर बाद कर बाद है। अब बाद है कि बाद कर बाद है कि बाद कर बाद है। अब बाद से बाद से बाद से<br>बाद की बाद कर बाद कर बाद कर बाद कर बाद कर बाद कर बाद कर बाद कर बाद कर बाद कर बाद कर बाद कर बाद कर बाद कर बाद क **[C] एकत्रत्रत डेटा को** [D] ये सभी **43. किं प्यूटर मेंडेटा ककसे कहा जाता है?** [B] संख्या को [C] ि गई सूचनाओीं िो **[D] चचन्ह ि सिंख्यात्मक सूचना को [Subscribe - https://www.youtube.com/channel/UC7HEJ54ia2cU-rS20LHpHtg](https://nitin-gupta.com) Join - https://t.me/examtechnique**

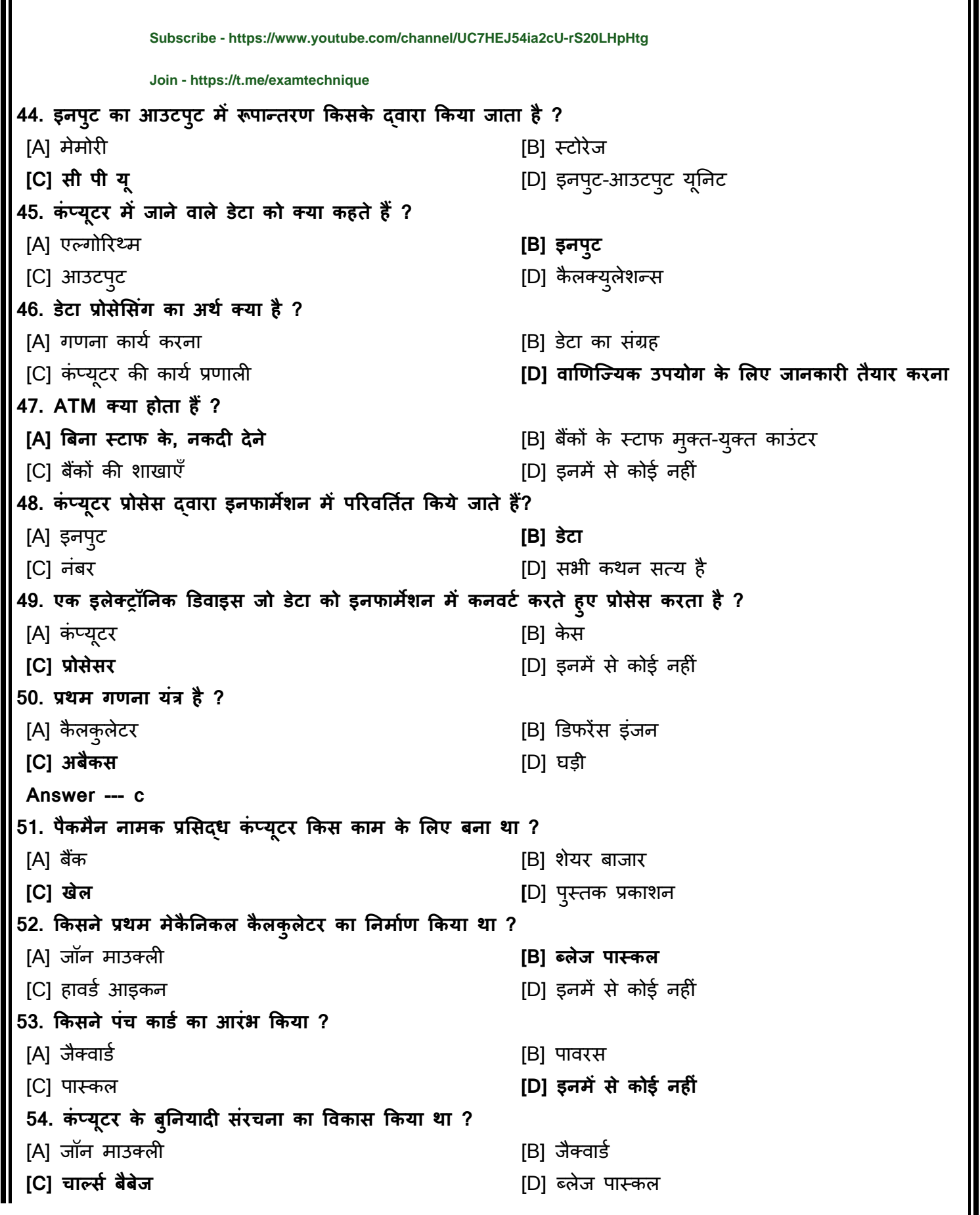

*i* **Visit website: www.examtechnique.in** 

[Topic wise, Authentic, Easy and Error free study material \(E-BOOKs and FREE E-LIBRARY\) useful to crack all sorts of govt. competitive exams.](https://nitin-gupta.com)

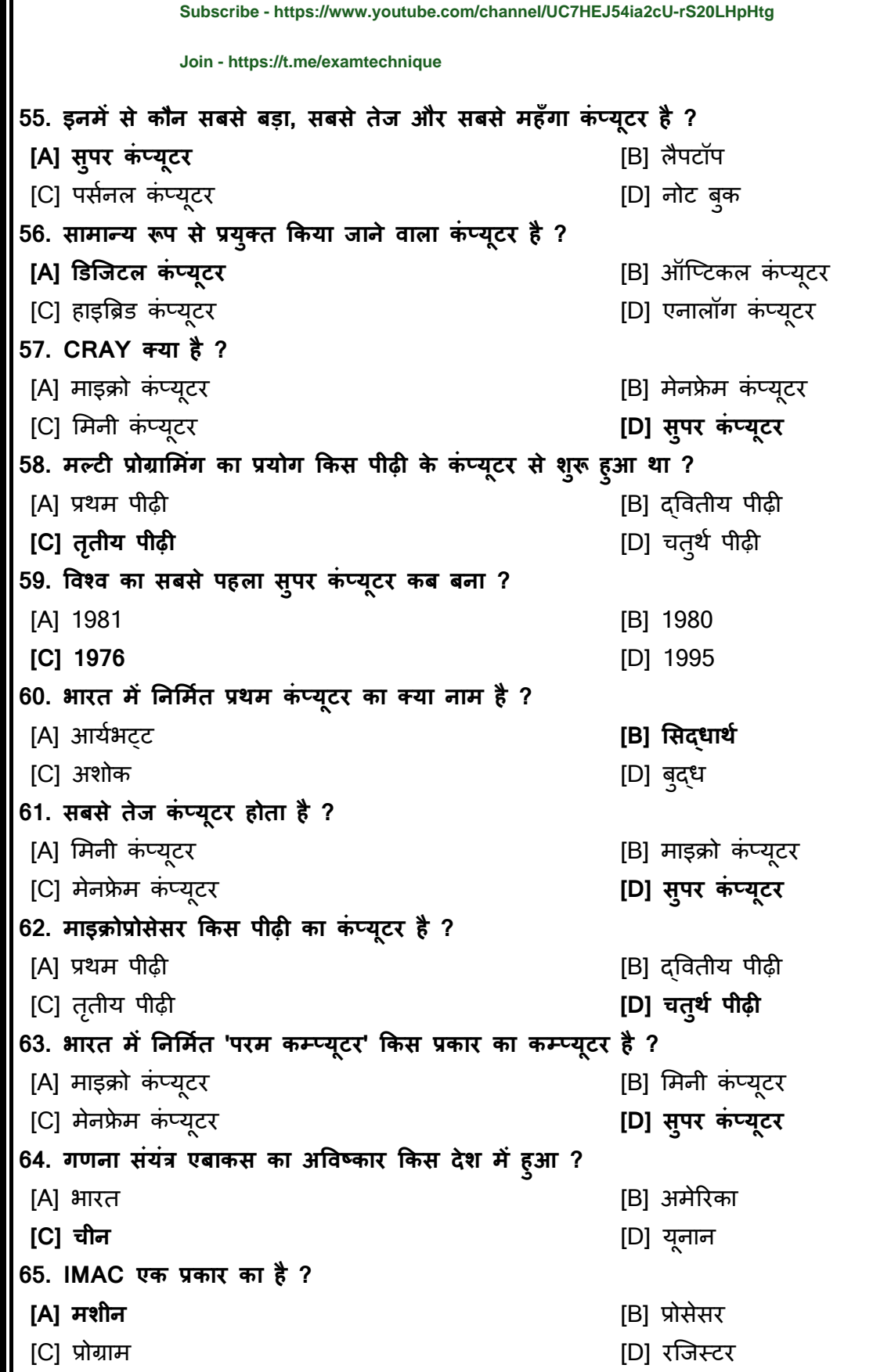

Ш

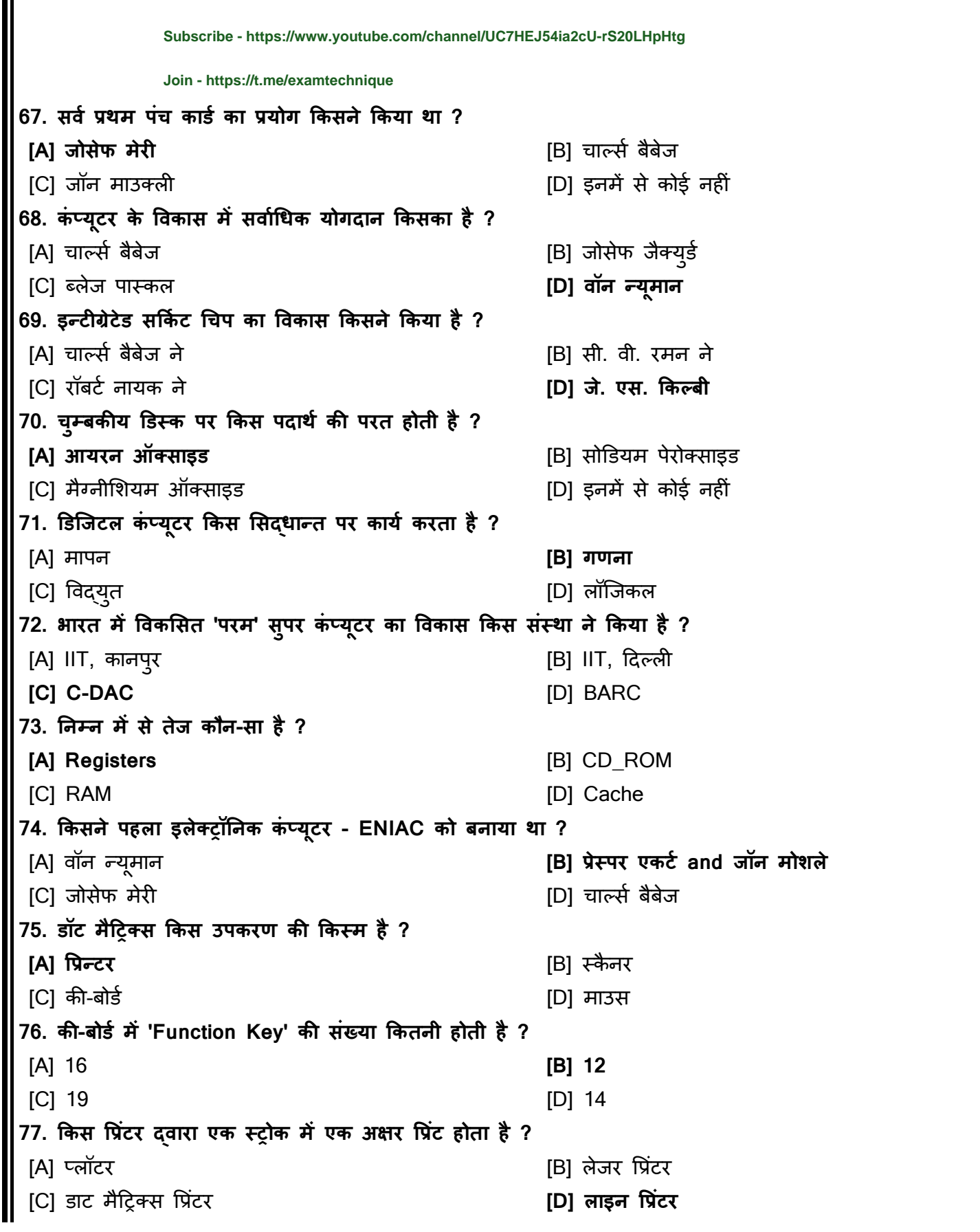

[C] ज्वाय जस्टि [D] मैग्नेहटि डर्स्ि  **Visit website: www.examtechnique.in**

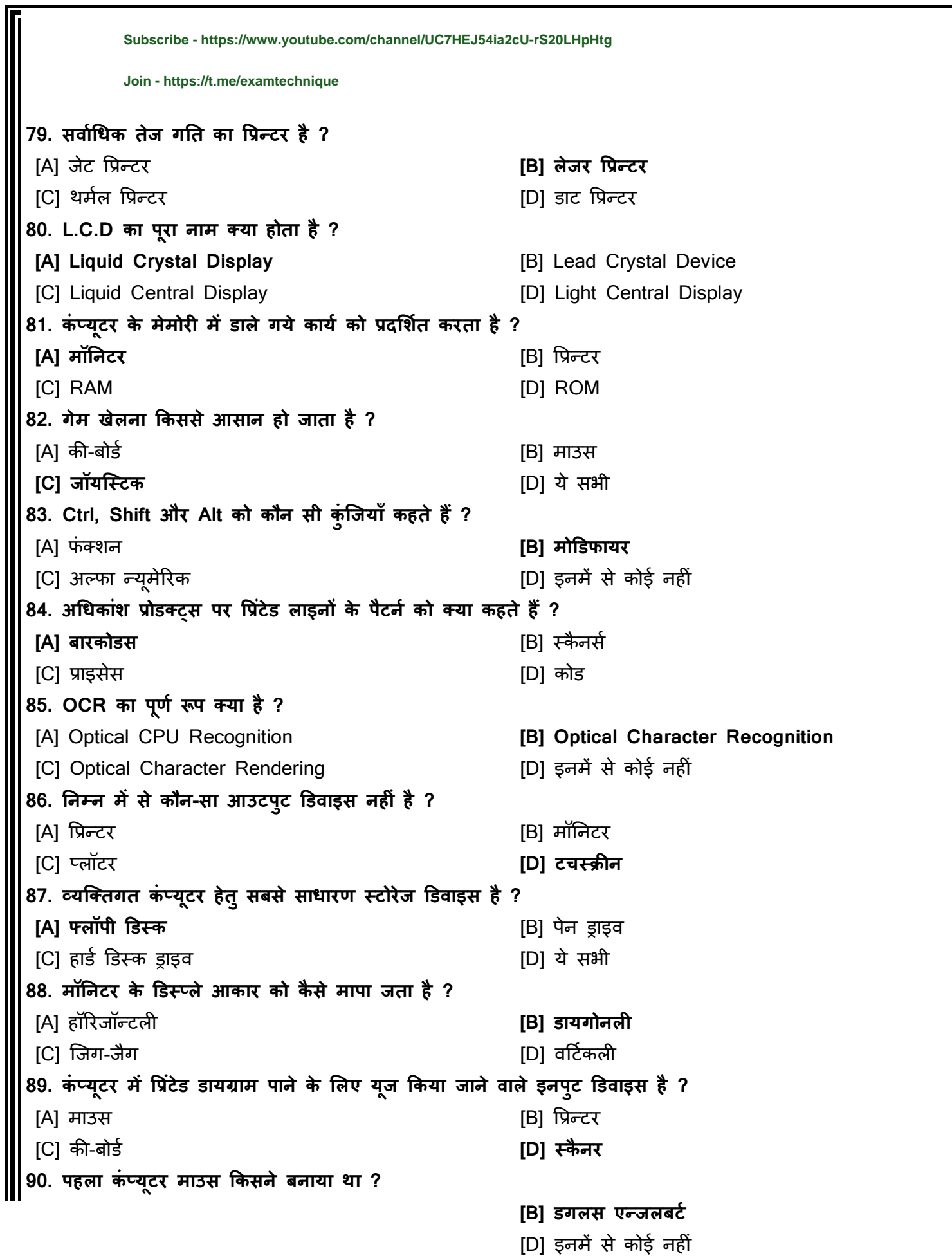

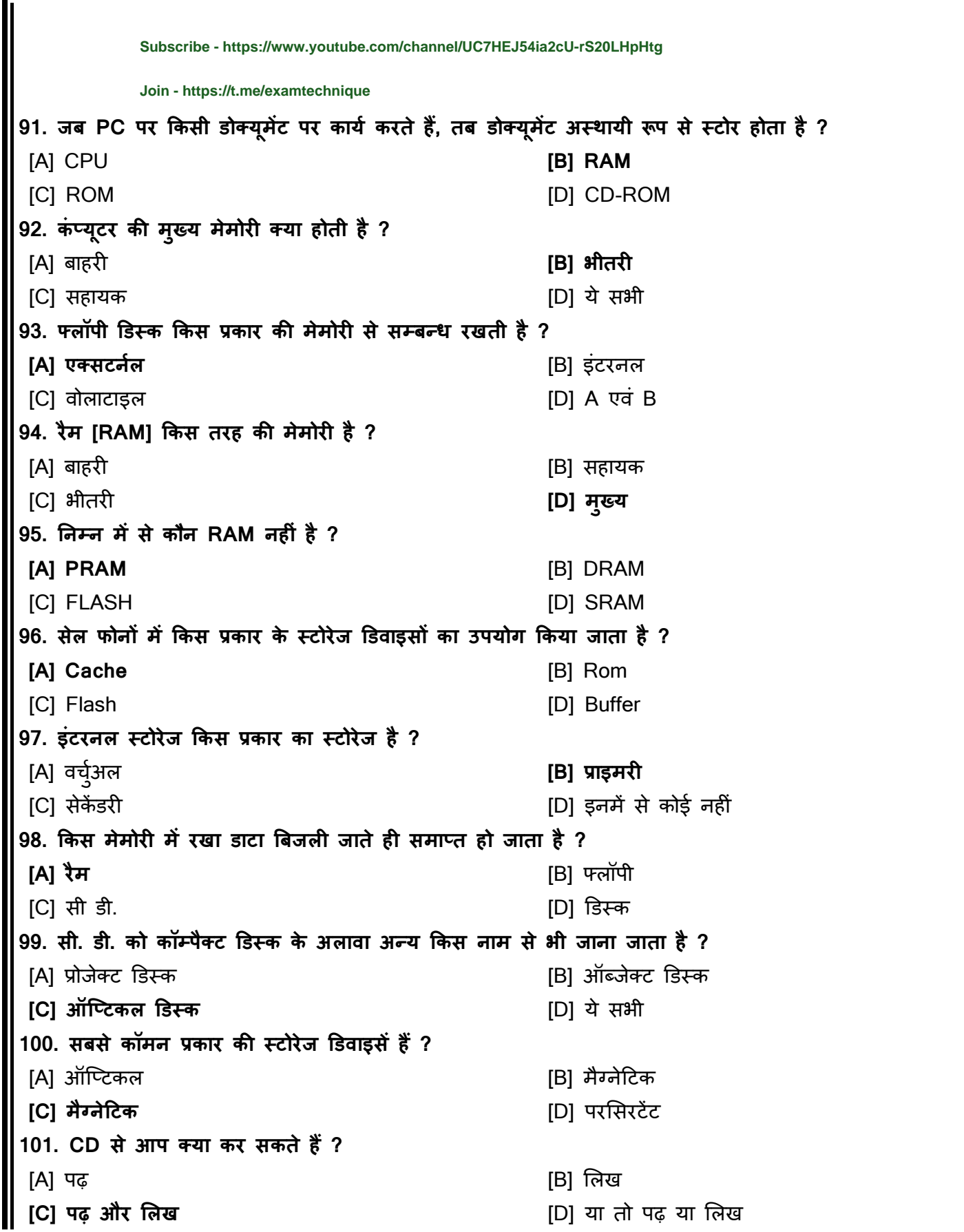

**CALCERT WEBSITE:** www.examtechnique.in

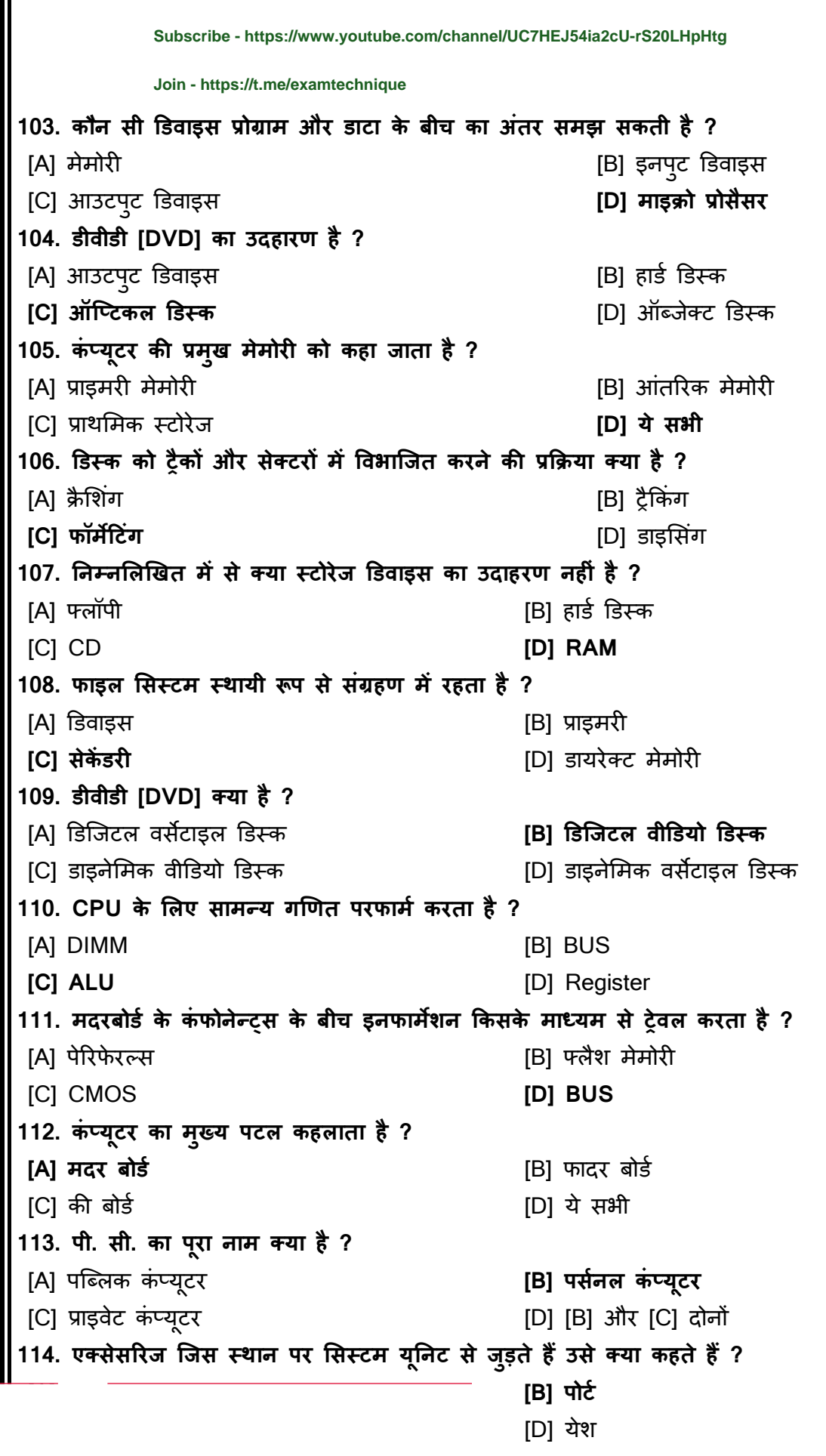

**115. किं प्यूटर मेंआई. बी. एम. का पूरा नाम है? [A] इिंटरनेशन विजनेस मशीन** [B] इींटरनेशनल िेन मशीन [C] इण्डियन ब्रेन मशीन [D] इण्डियन विजनेस मशीन **116. विशेष प्रकार के सिंगीत उपकरणों को साउिं ड काडों से कौन-सा पोटस जोड़ता है?** [A] BUS [B] MINI [C] USB **[D] MIDI 117. सिंपूणस किं प्यूटर प्रणा ी के ल ए सिंप्रेषण ननयिंत्रण करता है? [A] मदरबोडस** [B] प्रोसैसर [C] सेमी कंडक्टर हिंसी के बाद कर से साथ पर स्थान को प्रोसैसर **118. डडस्क को पढ़ने के ल ए प्रयोग मेंआने िा ा हाडसिेयर है?** [A] CPU [B] फ्लॉपी डिस्क **[C] डडस्क ड्राइि** [D] हार्डवेयर **119. इ ेलट्रॉननक किं म्पपोनेन्टिा े चथन प् ेट या बोडस को कहते हैं?** [A] हार्ड डर्स्ि [B] ROM [C] RAM **[D] सककस ट बोडस 120. एलसपशनैं काडस ककसमे इन्सटस ककए जाते हैं?** [A] CPU [B] पेररफे रल डर्वाइस **[C] स् ॉट** [D] पेग्स **121. किं प्यूटर की घड़ी की स्पीड की गणना ककसमेंकी जाती है? [A] त्रबट** [B] मेगाबाइट [C] गीगाबाइट बाद कर करने [D] इनमें से कोई नहीं **122. मदरबोडस मेंलया रहता हैजो मदरबोडस पर CPU को दसरे ू पुजों से जोड़ता हैं?** [A] प्राइमर मेमोर **[B] लसस्टम बस** [C] ALU [D] इनपुट यूननट **123. ककसका उपयोग करते हुए पह ा किं प्यूटर प्रोग्राम ककए गए थे ? [A] मशीन ैंग्िेज** [B] सोसड िार्ड [C] ओब्जेक्ट कार्ड बिंग्वेज करने [D] एसेंबिल लैंग्वेज **124. ककसने बेलसक किं प्यूटर भाषा का विकास ककया था ?** [A] निकोलस बर्थ [C] ननिोलस बथड **[D] जॉन. जी. कै मी 125. बेलसक किं प्यूटर भाषा का विकास कब हुआ था ?** [A] 1955 [B] 1968 **[C] 1964** [D] 1975 **Subscribe - https://www.youtube.com/channel/UC7HEJ54ia2cU-rS20LHpHtg Join - https://t.me/examtechnique**

[Topic wise, Authentic, Easy and Error free study material \(E-BOOKs and FREE E-LIBRARY\) useful to crack all sorts of govt. competitive exams.](https://nitin-gupta.com)

**127. ननम्पनल खखत मेंसे कौन-सी िैज्ञाननक किं प्यूटर भाषा है?** [A] COBOL [B] BASIC [C] PASCAL **[D] FORTRAN 128. किं प्यूटर भाषा COBOL ककसके ल ए उपयोगी है?** [A] ग्राकफि िायड **[B] व्यािसानयक कायस** [C] वैज्ञाननि िायड [D] इनमें से िोई नह ीं **129. ककस किं प्यूटर भाषा का प्रयोग िाखणक्ययक कायों में ककया है?** [A] BASIC **[B] COBOL** [C] PASCAL [D] FORTRAN **130. अिंग्रेजी भाषा के समान उच्चस्तरीय किं प्यूटर भाषा है?** [A] C++ **[B] COBOL** [C] PASCAL [D] FORTRAN **131. किं प्यूटर भाषा JAVA के आविष्कारक कौन हैं?** [A] माइक्रोसॉफ्ट [B] इींफोमसस्टम **[C] सन माइक्ोसॉफ्ट** [D] IBM **132. सारे किं प्यूटर में ागूहोती है?** [A] िोबोल भाषा [B] फोरट्रान भाषा **[C] मशीन भाषा** [D] बेमसि भाषा **133. इिंटरनेट पर प्रयुलत किं प्यूटर ैंग्िेज है? [A] जािा** [B] पास्िल [C] कोबोल हिंदी कर कर कर कर कर कर [D] बेसिक **134. यूननलस नामक ऑपरेहटिंग प्रणा ी विशेष रूप सेककस हेतुप्रयोग में ायी जाती है?** [A] लैपटॉप कंप्यूटर [B] डेस्कटॉप कंप्यूटर [C] सुपर िीं प्यूटर **[D] िेब सिससस 135. ककस प्रोग्रालमिंग ैंग्िेज को ट्रािंस ेटर की जरूरत नहीिं होती है? [A] मशीन ैंग्िेज** [B] C [C] BASIC [D] हाई लेवल लैंग्वेज **136. ननम्पनल खखत मेंसे कौन-सा मशीन इिंडडपेंडेंट प्रोग्राम है?** [A] लो लेवल लैंग्वेज **[B] हाई ेि ैंग्िेज** [C] एसेंबबल लैंग्वेज [D] मशीन लैंग्वेज **137. ग ती एक एर्लगोररदम हैक्जससेग त पररणाम ननक ते हैं, इसे लया कहते हैं? [A] ॉक्जक एरर** [B] िम्पाइलर एरर [C] मशीन एरर [D] ये सभी **138. मशीन ैंग्िेज लया प्रयोग करती है?** [A] इींजग्लश लैंग्वेज िोर् **[B] न्यूमैररक कोड**  $[D]$  ये सभी **[Subscribe - https://www.youtube.com/channel/UC7HEJ54ia2cU-rS20LHpHtg](https://nitin-gupta.com) Join - https://t.me/examtechnique**

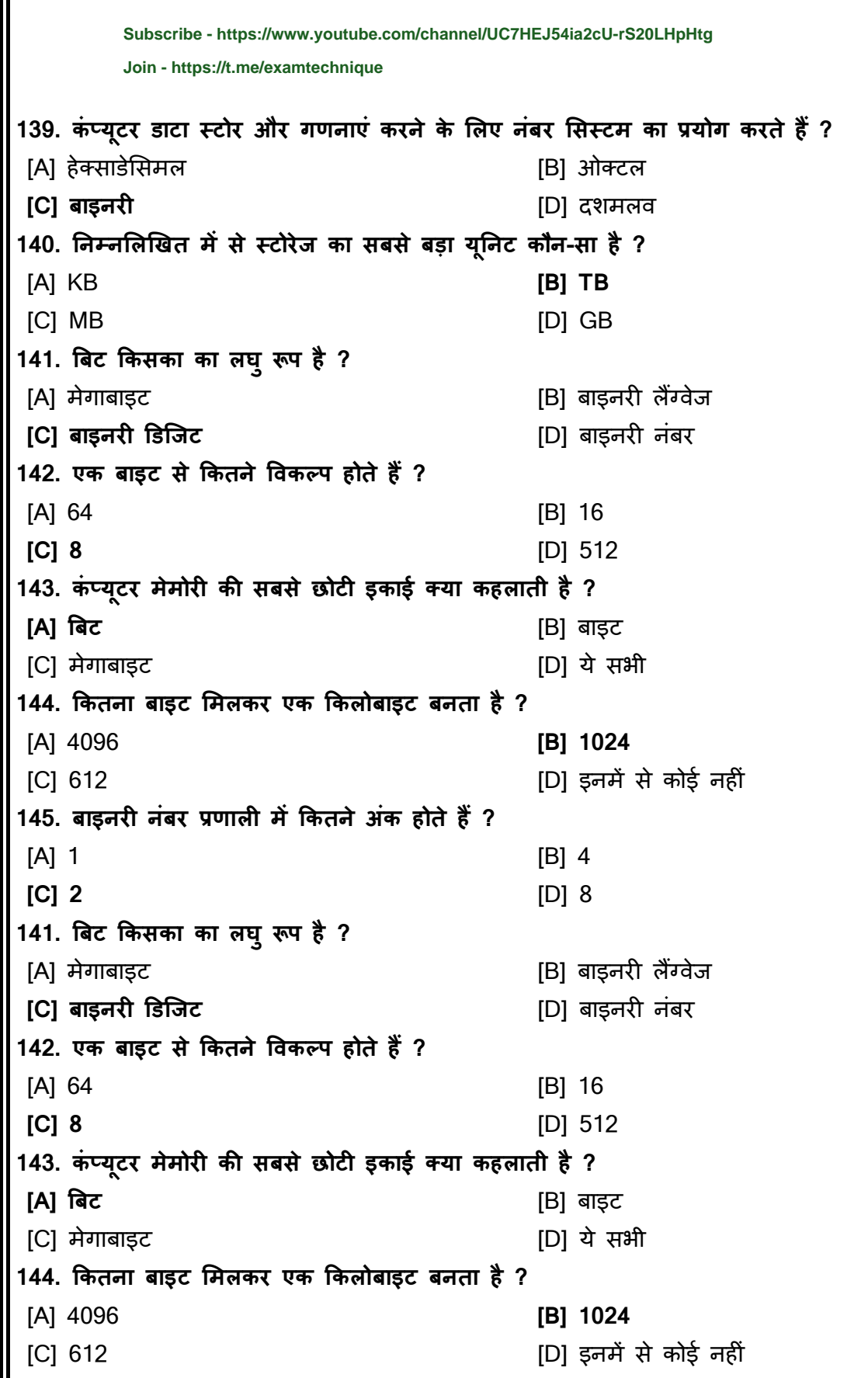

[A] 1 [B] 4 This PDF document was edited with **Icecream PDF Editor**. **[Topic wise, Authentic, Easy and Error free study material \(E-BOOKs and FREE E-LIBRARY\) useful to crack all sorts of govt. competitive exams.](https://nitin-gupta.com)**

**[C] 2** [D] 8  **Visit website: www.examtechnique.in**

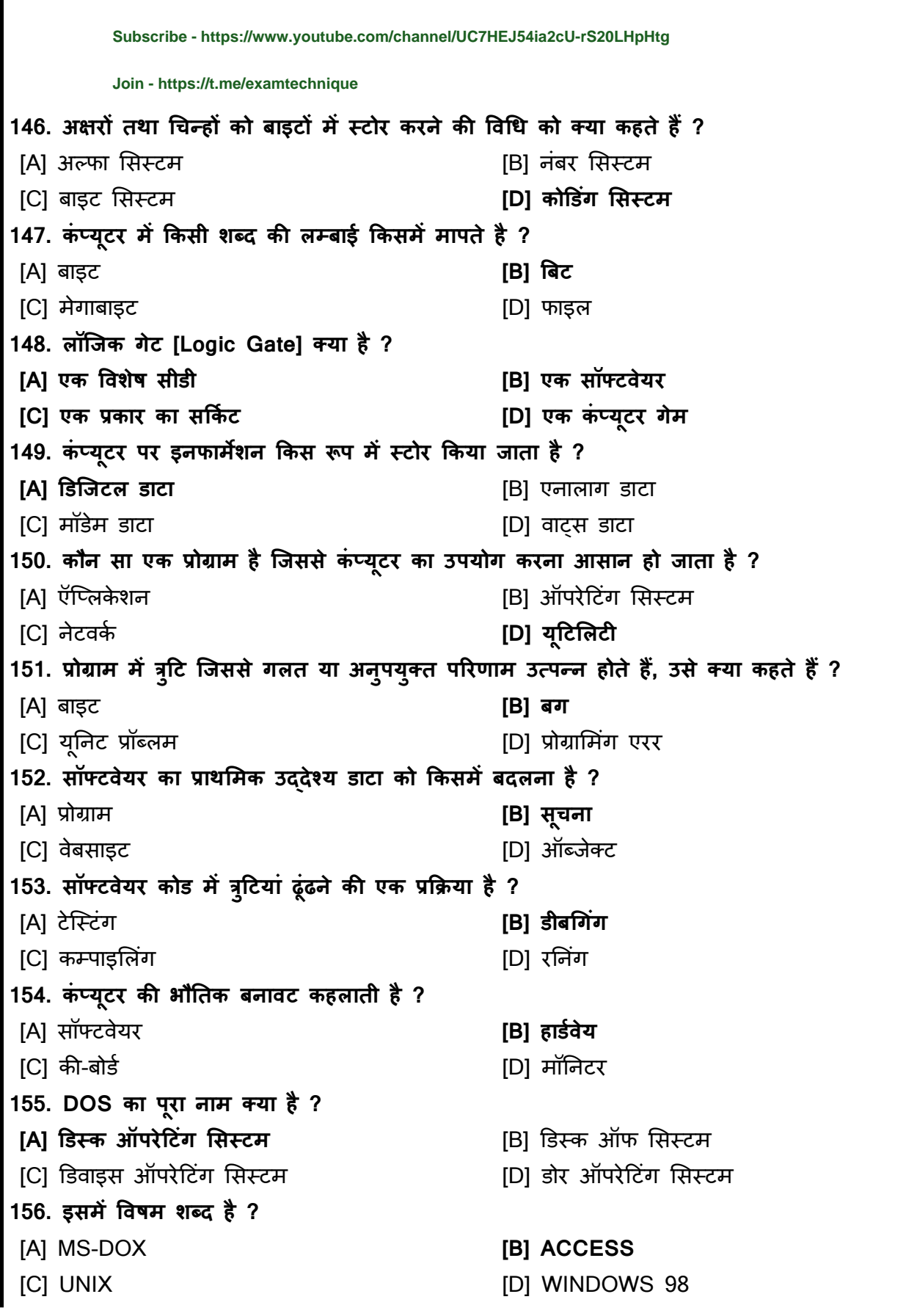

**[C] 1969 [**D] 1975  **Visit website: www.examtechnique.in**

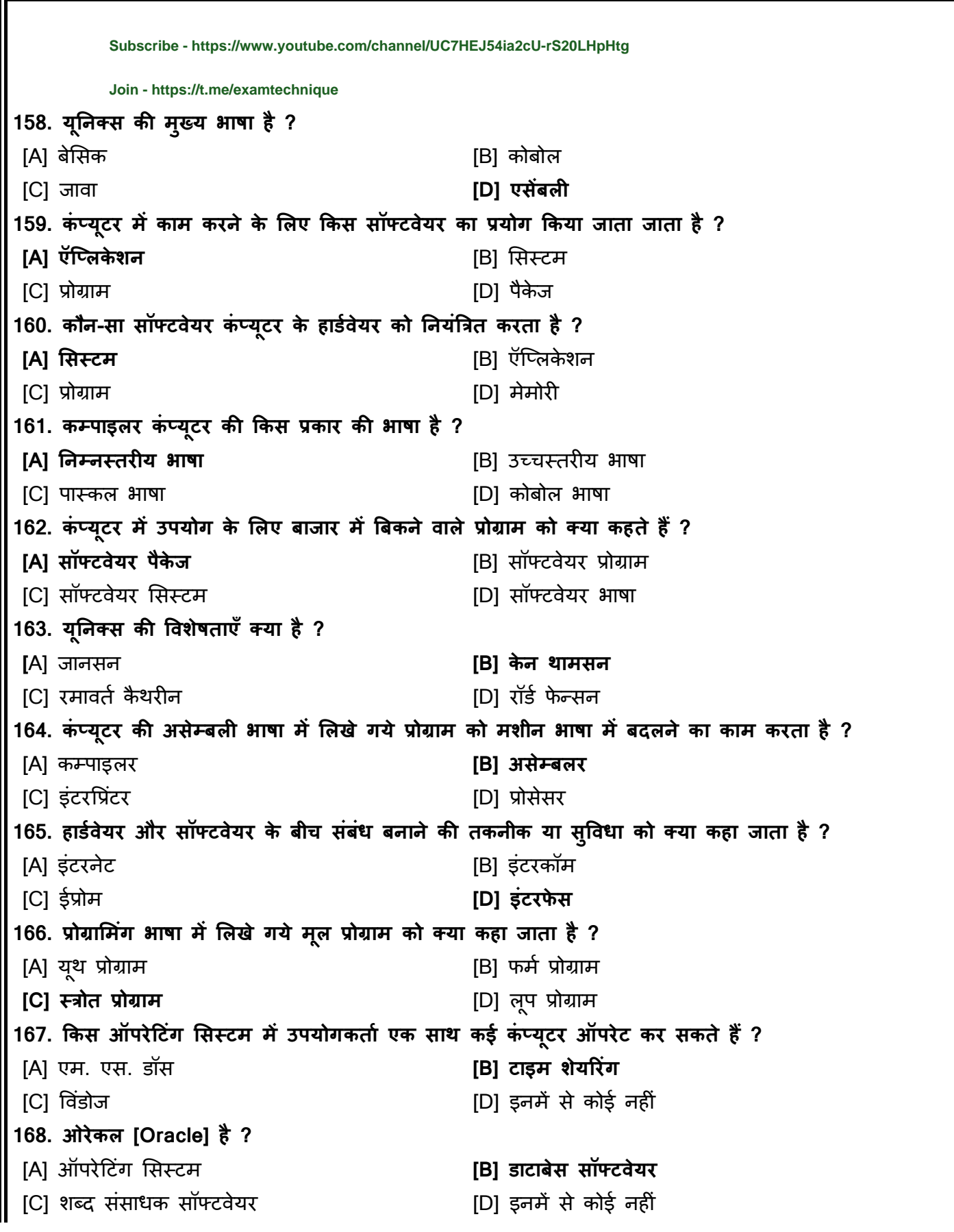

**[C] एकाउिं हटिंग** [D] DTP  **Visit website: www.examtechnique.in**

**170. C.D.A का तात्पयस है?** [A] िीं प्यूटर एल्गोररथम फॉर डर्जाइन **[B] किं प्यूटर एडेड डडजाइन** [C] कंप्यूटर एप्लीकेशन इन डिजाइन [D] ये सभी **171. ररययूमे बनाने के ल ए ककस सॉफ्टिेयर का उपयोग ककया जाता है?** [A] Pagemaker [B] Ms-Word [C] Java **[D] [A] और [B] 172. MS-Word ककसका उदाहरण है? [A] एप् ीके शन सॉफ्टिेयर** [B] ऑपरेहटींग मसस्टम [C] िम्पाइलर [D] रननींग प्रोग्राम **173. ककसी प्रोग्राम के मानि द्िारा पठनीय िशसन को लया कहा जाता है? [A] प्रोग्राम कोड** [B] सोसड िोर् [C] ह्यूमन िोर् [D] मसस्टम िोर् **174. एक बार मेंएक स्स्टमेंट को कन्िटस और एलजीलयूट करता है? [A] इिंटरवप्रिंटर** [B] िम्पाइलर [C] िनवटडर [D] इींस्ट्रक्शन्स **175. पह े से च रहे किं प्यूटर को रीस्टाटस करना लया कह ाता है?** [A] बूहटींग [B] स्टाहटिंग **[C] रीबूहटिंग** [D] सैिीं र्-स्टाहटिंग **176. POST का पूरा नाम लया है?** [A] Program On Self Test [B] Program On System Test **[C] Power On Self Test** [D] Power On System Test **177. ाइनेलस ककस ककस्म का सॉफ्टिेयर है? [A] ओपन सोसस** [B] प्रॉपराइटर [C] शेयरवेयर [D] हहर्ेन टाइप **178. जब एक किं प्यूटर मेंदो प्रोसेसर गाए जाते हैं, तो उसे लया कहते हैं? [A] पैरे प्रोसैलसिंग** [B] र्बल प्रोसैमसींग [C] ड्ग्लिकेट प्रोसैसिंग बाद कर करने [D] सीक्वेंशियल प्रोसैसिंग **179. मेनफ्रे म या सुपरकिं प्यूटर मेंएलसेस के ल ए यूजसस अलसर लया उपयोग करते हैं?** [A] र्ेस्िटॉप **[B] टलमसन**  [C] हैंर्हेल्र् [D] नोर् **180. ककस टोपो ोजी मेंनेटिकस किं मपोनेंट एक ही के ब से कनेलट ककए जाते हैं?** [A] मेश [B] ररींग **[C] बस** [D] स्टार **181. ननयमों का एक सेट है?** [B] यूआरएल [C] ररसोसड लोिे टर **[D] प्रोटोकॉ [Subscribe - https://www.youtube.com/channel/UC7HEJ54ia2cU-rS20LHpHtg](https://nitin-gupta.com) Join - https://t.me/examtechnique**

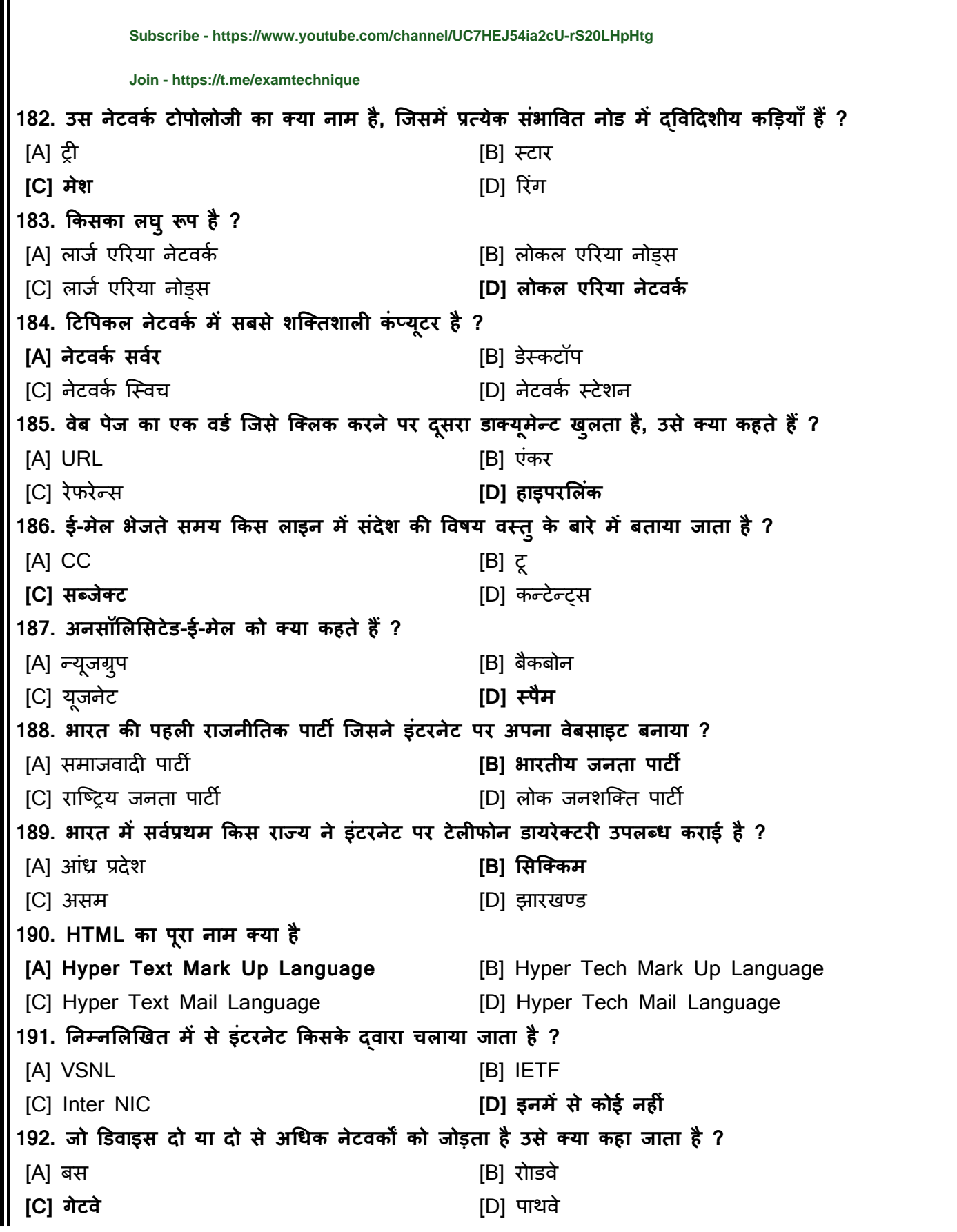

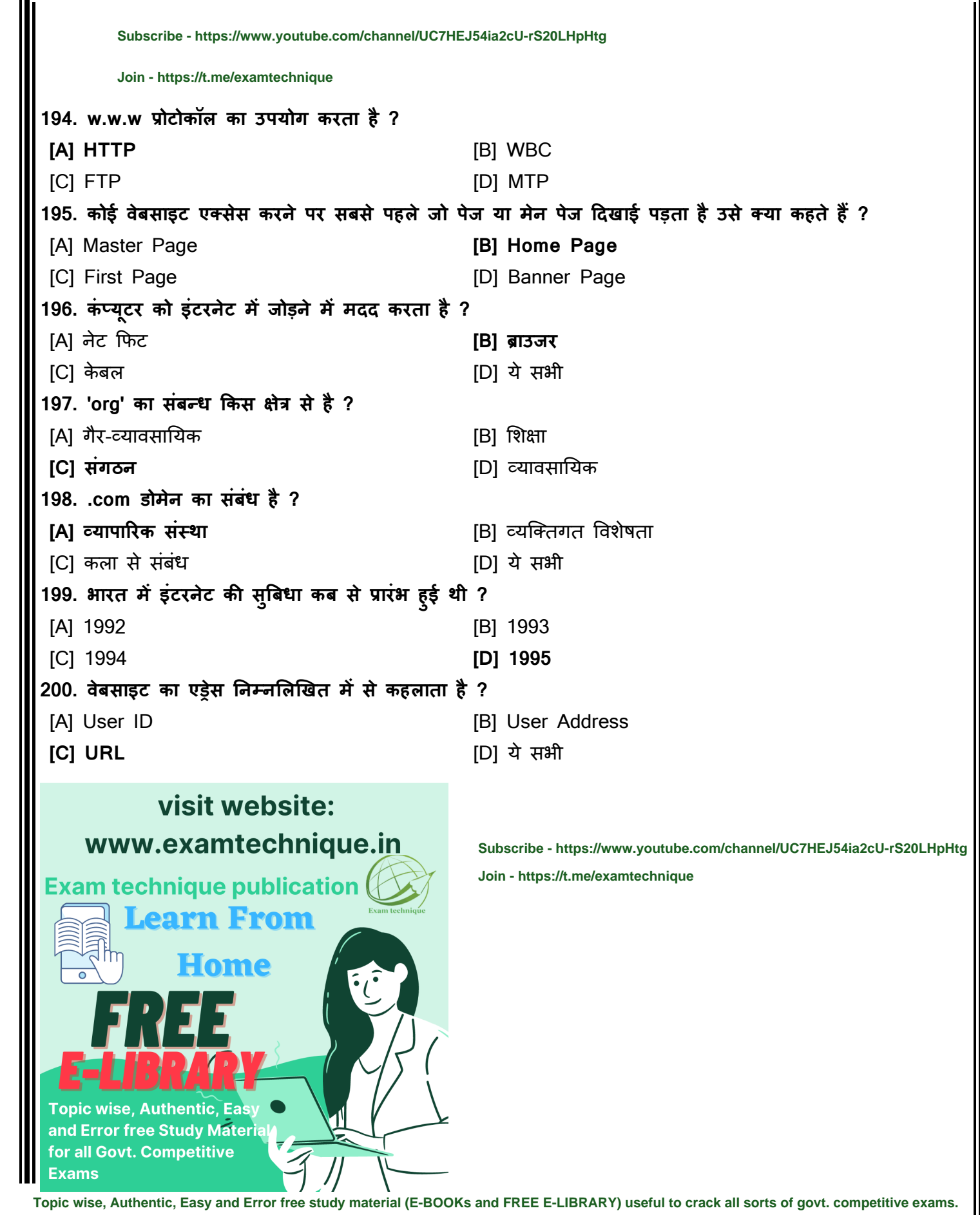

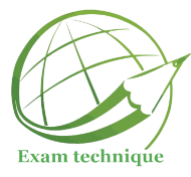

[www.examtechnique.in](http://www.examtechnique.in/)

**Join now Telegram- [https://t.me/joinchat/K\\_BU1RmI1BmxazJOsruF7g](https://t.me/joinchat/K_BU1RmI1BmxazJOsruF7g)**

## **Subscribe Youtube<https://www.youtube.com/channel/UC7HEJ54ia2cU-rS20LHpHtg>**

**3500+ भूगोल के सबसेमहत्वपूर्णवन लाइनर question and answer महत्वपूर्णताललका और तथ्ो ोंके साथ E-BOOK pdf - लहोंदी में**

**CLICK HERE**- [https://examtechnique.in/3500-bhugol-k-sabse-mahatvpurn-one-liner-question](https://examtechnique.in/3500-bhugol-k-sabse-mahatvpurn-one-liner-question-answer-mahatvpurn-tables-and-facts-k-sath-e-book-pdf-hindi-mai)[answer-mahatvpurn-tables-and-facts-k-sath-e-book-pdf-hindi-mai](https://examtechnique.in/3500-bhugol-k-sabse-mahatvpurn-one-liner-question-answer-mahatvpurn-tables-and-facts-k-sath-e-book-pdf-hindi-mai)

**3500+ Most Important One Liner Geography Question and answer with Important Tables and Facts E-BOOK PDF - in English**

**CLICK HERE-** [https://examtechnique.in/3500-most-important-one-liner-geography-question](https://examtechnique.in/3500-most-important-one-liner-geography-question-and-answer-with-important-tables-and-facts-e-book-pdf-in-english)[and-answer-with-important-tables-and-facts-e-book-pdf-in-english](https://examtechnique.in/3500-most-important-one-liner-geography-question-and-answer-with-important-tables-and-facts-e-book-pdf-in-english)

**2100+ इलतहास के सबसेमहत्वपूर्णवन लाइनर Q & A, महत्वपूर्णताललका और तथ्ो ोंके साथ - लहोंदी में**

**CLICK HERE**- [https://examtechnique.in/2100-history-k-sabse-mahatvpurn-one-liner-question](https://examtechnique.in/2100-history-k-sabse-mahatvpurn-one-liner-question-and-answer-important-tables-and-facts-k-sath-hindi-mai)[and-answer-important-tables-and-facts-k-sath-hindi-mai](https://examtechnique.in/2100-history-k-sabse-mahatvpurn-one-liner-question-and-answer-important-tables-and-facts-k-sath-hindi-mai)

**2100+ Most Important One Liner History Question and answer with Important Tables and Facts E-BOOK PDF in English**

**CLICK HERE**- [https://examtechnique.in/2100-most-important-one-liner-history-question-and](https://examtechnique.in/2100-most-important-one-liner-history-question-and-answer-with-important-tables-and-facts-e-book-pdf-in-english)[answer-with-important-tables-and-facts-e-book-pdf-in-english](https://examtechnique.in/2100-most-important-one-liner-history-question-and-answer-with-important-tables-and-facts-e-book-pdf-in-english)

**लवलवध भाग -1+भाग -2(Static GK), सभी प्रलतयोगी परीक्षाओोंके ललए महत्वपूर्णताललका और तथ्ो ोंके साथ E-BOOK PDF - लहोंदी में**

**CLICK HERE**- [https://examtechnique.in/vividh-bhag1bhag2-sabhi-pratyogi-prakshyon-k-lia](https://examtechnique.in/vividh-bhag1bhag2-sabhi-pratyogi-prakshyon-k-lia-mahatvpurn-table-and-facts-k-sath-e-book-pdf-in-hindi)[mahatvpurn-table-and-facts-k-sath-e-book-pdf-in-hindi](https://examtechnique.in/vividh-bhag1bhag2-sabhi-pratyogi-prakshyon-k-lia-mahatvpurn-table-and-facts-k-sath-e-book-pdf-in-hindi)

**Miscellany Part-1+ Part-2(Static GK) with imp. Table and Facts for all Govt. Competitive Exams E-Book pdf in English**

**CLICK HERE-** [https://examtechnique.in/miscellany-part-1-part-2-with-imp.-table-and-facts-for-all](https://examtechnique.in/miscellany-part-1-part-2-with-imp.-table-and-facts-for-all-govt.-competitive-exams-e-book-pdf-in-english)[govt.-competitive-exams-e-book-pdf-in-english](https://examtechnique.in/miscellany-part-1-part-2-with-imp.-table-and-facts-for-all-govt.-competitive-exams-e-book-pdf-in-english)

**2500+ भारतीय राजनीलत के सबसेमहत्वपूर्णवन लाइनर Q&A, सभी प्रलतयोगी परीक्षाओोंके ललए ताललका और तथ्ो ोंके साथ E-BOOK PDF-लहोंदी में**

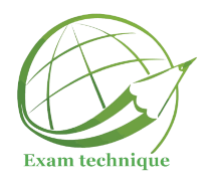

**CLICK HERE-** [https://examtechnique.in/2500-most-imp.-one-liner-indian-polity-qanda-with-imp.](https://examtechnique.in/2500-most-imp.-one-liner-indian-polity-qanda-with-imp.-table-and-facts-in-hindi) [table-and-facts-in-hindi](https://examtechnique.in/2500-most-imp.-one-liner-indian-polity-qanda-with-imp.-table-and-facts-in-hindi)

**2500+ Most Imp. One Liner Indian Polity Q&A with Imp. Table and Facts for all Govt. competitive Exams E-book in English**

**CLICK HERE-** [https://examtechnique.in/2500-most-imp.-one-liner-indian-polity-qanda-with-imp.](https://examtechnique.in/2500-most-imp.-one-liner-indian-polity-qanda-with-imp.-table-and-facts-in-english) [table-and-facts-in-english](https://examtechnique.in/2500-most-imp.-one-liner-indian-polity-qanda-with-imp.-table-and-facts-in-english)

**2000+ Most Important One Liner Chemistry Q&A with Imp. Tables and Facts E-BOOK PDF in English**

**CLICK HERE-** [https://examtechnique.in/2000-most-important-one-liner-chemistry-qanda-with](https://examtechnique.in/2000-most-important-one-liner-chemistry-qanda-with-imp.-tables-and-facts-e-book-pdf-in-english)[imp.-tables-and-facts-e-book-pdf-in-english](https://examtechnique.in/2000-most-important-one-liner-chemistry-qanda-with-imp.-tables-and-facts-e-book-pdf-in-english)

**2000+ रसायन लवज्ञान के सबसेमहत्वपूर्णवन लाइनर Q & A, महत्वपूर्णताललका और तथ्ो ों के साथ -लहोंदी में**

**CLICK HERE-** [https://examtechnique.in/2000-chemistry-k-sabse-mahatvpurn-one-liner-question](https://examtechnique.in/2000-chemistry-k-sabse-mahatvpurn-one-liner-question-and-answer-with-important-tables-and-facts-in-hindi)[and-answer-with-important-tables-and-facts-in-hindi](https://examtechnique.in/2000-chemistry-k-sabse-mahatvpurn-one-liner-question-and-answer-with-important-tables-and-facts-in-hindi)

**2000+ भौलतक लवज्ञान के सबसेमहत्वपूर्णवन लाइनर Q & A, महत्वपूर्णताललका और तथ्ो ों के साथ E-BOOK PDF -लहोंदी में**

**CLICK HERE-** [https://examtechnique.in/2000-physics-k-sabse-mahatvpurn-one-liner-question](https://examtechnique.in/2000-physics-k-sabse-mahatvpurn-one-liner-question-and-answer-with-important-tables-and-facts)[and-answer-with-important-tables-and-facts](https://examtechnique.in/2000-physics-k-sabse-mahatvpurn-one-liner-question-and-answer-with-important-tables-and-facts)

**2000+ Most Important One Liner Physics Q&A with Imp. Tables and Facts E-BOOK PDF in English**

**CLICK HERE-** [https://examtechnique.in/2000-most-important-one-liner--physics-qanda-with-imp.](https://examtechnique.in/2000-most-important-one-liner--physics-qanda-with-imp.-tables-and-facts-e-book-pdf-in-english) [tables-and-facts-e-book-pdf-in-english](https://examtechnique.in/2000-most-important-one-liner--physics-qanda-with-imp.-tables-and-facts-e-book-pdf-in-english)

**2800+ जीव लवज्ञान के सबसेमहत्वपूर्णवन लाइनर Q & A, महत्वपूर्णताललका और तथ्ो ोंके साथ -लहोंदी में**

**CLICK HERE-** [https://examtechnique.in/2800-jeev-vigyan-k-sabse-mahatvpurn-one-liner](https://examtechnique.in/2800-jeev-vigyan-k-sabse-mahatvpurn-one-liner-question-and-answer-mahatvpurn-tables-aur-facts-k-sath-hindi-mai)[question-and-answer-mahatvpurn-tables-aur-facts-k-sath-hindi-mai](https://examtechnique.in/2800-jeev-vigyan-k-sabse-mahatvpurn-one-liner-question-and-answer-mahatvpurn-tables-aur-facts-k-sath-hindi-mai)

**2800+ Most Important One Liner Biology Q&A with Imp. Tables and Facts for all Govt. Competitive Exams E-Book PDF in English**

**CLICK HERE-** [https://examtechnique.in/2800-most-important-one-liner-biology-qanda-with-imp.](https://examtechnique.in/2800-most-important-one-liner-biology-qanda-with-imp.-table-and-facts-for-all-govt.-competitive-exams-e-book-pdf-in-english) [table-and-facts-for-all-govt.-competitive-exams-e-book-pdf-in-english](https://examtechnique.in/2800-most-important-one-liner-biology-qanda-with-imp.-table-and-facts-for-all-govt.-competitive-exams-e-book-pdf-in-english)